## SAP ABAP table CJIT04 {JIT : internal processing status}

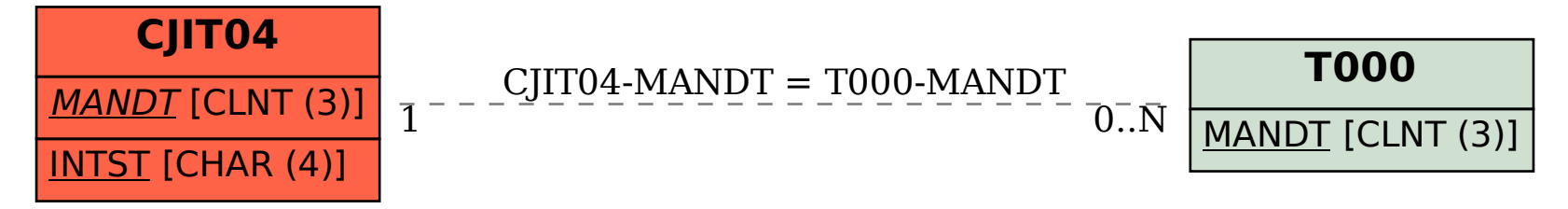